## скачать систему андроид на компьютер

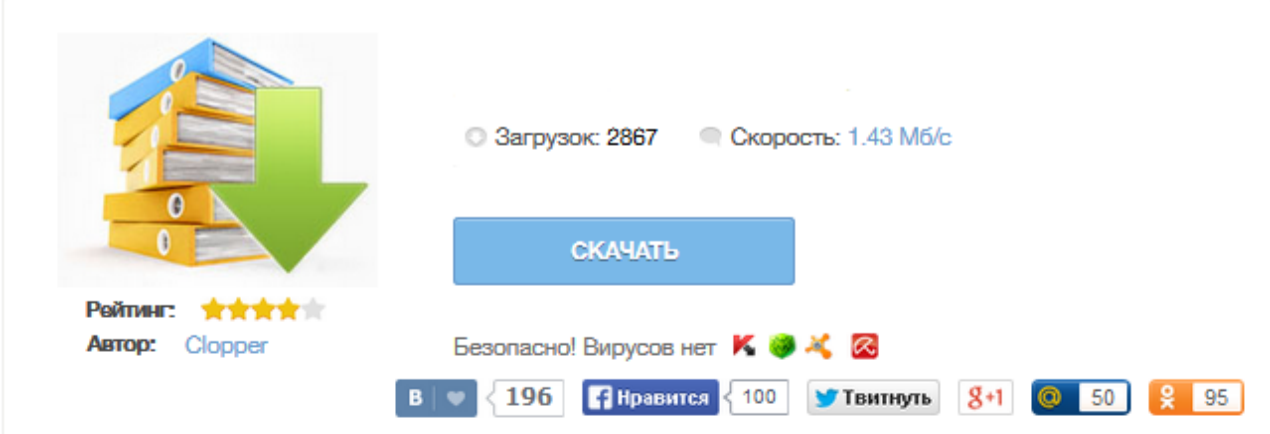

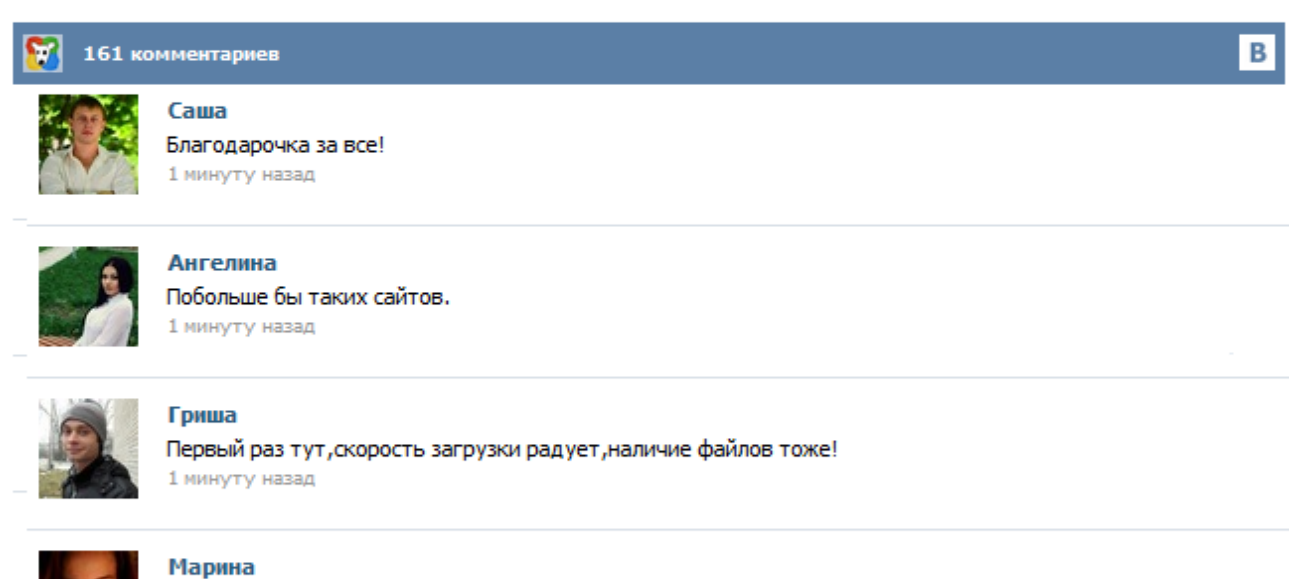

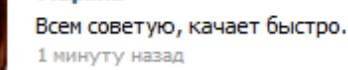

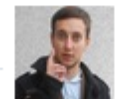

## Леша

не поверил глазам, есть все. спасибки! 1 минуту назад

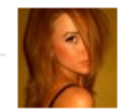

## Оксана

Глупости говорят, что незаменимых не бывает, без этого сайта я бы пропала. 1 минуту назад

Если вы желаете видеть ОС Андроид на своём компьютере, ноутбуке, планшетном ПК как основную операционную систему, то вы попали по адресу. В этой статье мы поговорим о установке Андроида для ПК и это будет не просто эмуляция внутри Windows это будет специальная установка андроида для архитектуры ПК. Сперва начнём с того что установка Андроида о котором пойдёт дальше речь на этой странице представляет собой практически полностью полноценную ОС как Windows или Linux для компьютера. Скачать WindowsAndroid v4.0.3. Самый простой эмулятор Android для Windows. WindowsAndroid – это эмулятор Android для Windows, который позволит запускать виртуальную систему с ОС Android, благодаря чему вы сможете делать все то, что можно делать на смартфонах с вашего компьютера. Пользоваться этой программой Операционная система Android, разработанная компанией Google c каждым днем становится все более популярной. На рынке мобильных устройств, Android стала основным конкурентом операционной системы iOS для смартфонов iPhone и планшетов iPad, производства компании Apple. Основным достоинством операционной системы Android является то, что она относится к категории открытого программного обеспечения. BlueStacks — популярный эмулятор мобильной операционной системы Android на персональном компьютере под управлением Windows или Mac OS. Широкое распространение утилита получила благодаря возможности использовать всю функциональность Android даже тем, кто не владеет смартфоном или планшетом. Более того, этот софт обладает бесплатной лицензией и при установке не требует никаких ключей активации. Сейчас Android OS — одна из наиболее популярных операционных систем для мобильных устройств, самой разной конфигурации. Тем не менее, некоторые разработчики достаточно давно работают и над тем, чтобы Android без проблем можно было установить на ПК, ноутбук либо планшет с процессором Intel/AMD. Есть несколько способов проделать подобную операцию, и один из наиболее беспроблемных — работа с новым релизом Android-x86. Владельцам персональных компьютеров, которые хотят добавить к уже установленной операционной системе ещё одну, может показаться интересным тот факт, что последнее обновление операционной системы Android x86 позволяет установить Android 4.4 на компьютер, ноутбук или планшет. Android x86 - это модифицированная версия исходного кода Android Open Source Project, созданная для работы на процессорах AMD и Intel. программаэмулятор среды андроид Как установить андроид на компьютер  $\rightarrow$  детальная, пошаговая инструкция скриншоты. Скачать андроид на компьютер бесплатно ➨ ссылки на все необходимые файлы.